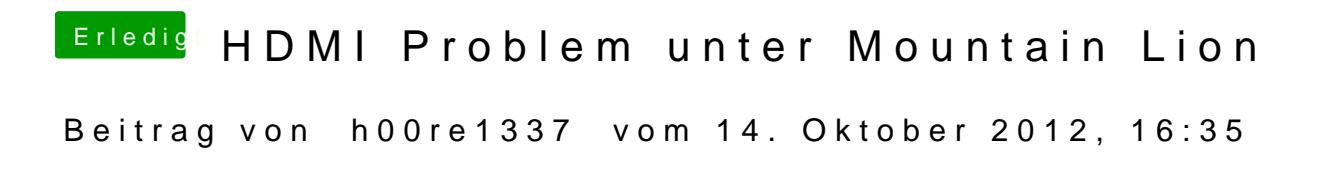

Wie wird das installiert?